### Virtual Machines Forensics

Sicurezza A.A. 2010-2011

Andrea Di Maio [dimaio-andrea@tiscali.it](mailto:dimaio-andrea@tiscali.it)

 $\sqrt{2}$ 

Pasquale Salza [pasquale.salza@gmail.com](mailto:pasquale.salza@gmail.com)

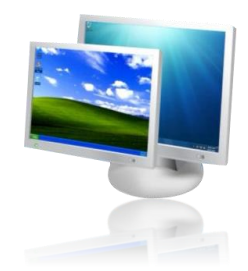

#### Indice

- Introduzione
- Le macchine virtuali
- Indagine forense
- Due scenari di Anti-Forensics
- Intercettazione delle VM
- Riferimenti
- Conclusioni

#### Introduzione

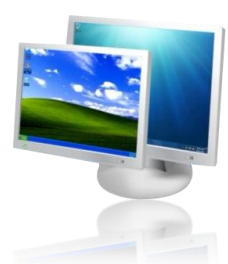

La sicurezza nell'ambito della virtualizzazione non è ancora ad un livello di sviluppo sufficiente.

L'indagine forense nel campo non può essere condotta allo stesso modo di un'indagine tradizionale.

Per sviluppare tale branca della sicurezza, è necessario conoscere innanzitutto il «nemico» (Anti-Forensics).

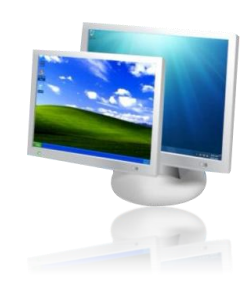

#### Le macchine virtuali

Il mondo delle macchine virtuali, le loro componenti essenziali e le applicazioni moderne.

# Tipologie

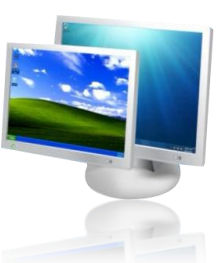

La virtualizzazione può essere classificata in:

• **Emulazione**

Non si utilizzano direttamente le risorse fisiche ma, queste, sono del tutto emulate.

#### • **Full Virtualization**

La virtualizzazione avviene solo se l'hardware è compatibile con il sistema ospite.

#### • **Paravirtualization**

La maggior parte dell'hardware fisico è interfacciato direttamente con il sistema ospite.

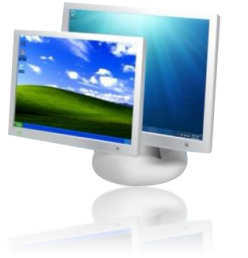

## **Hypervisors**

L' *hypervisor* è il componente chiave per un sistema virtualizzato.

Può essere classificato come:

- *Bare-Metal Hypervisor* (tipo 1)
- *Embedded Hypervisor*
- *Hosted Hypervisor* (tipo 2)

# Applicazioni

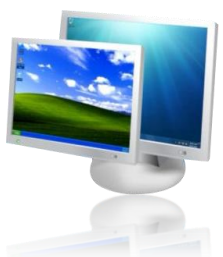

La virtualizzazione, a fronte di una leggera perdita prestazionale rispetto alla macchina fisica, slega completamente le risorse utilizzate dall'hardware fisico.

Questo porta diversi vantaggi, come:

- costi minori
- recupero in caso di malfunzionamenti
- sandbox
- strumenti di analisi forense

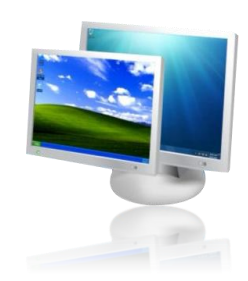

# Indagine forense

Le attività dell'investigatore forense nel campo delle macchine virtuali, le modalità di analisi e l'utilizzo delle macchine virtuali come strumento per l'analisi forense.

#### Macchine virtuali come strumenti investigativi

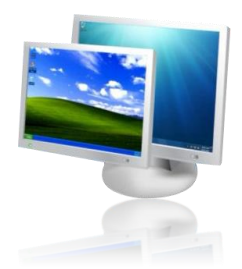

C'è l'esigenza di preservare un'immagine estratta da una memoria volatile o da una memoria di massa.

Grazie alle macchine virtuali è possibile avviare una simulazione completa di un sistema sospetto.

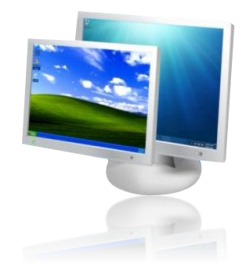

#### Penguin Sleuth Kit **LSIGM (Crist** by: Ernest Baca B www.linux-forensics.com **Windows**  $\bullet$ Version 1.0 Beta **CNOFED** Δ **CAYLINIA** Apolication **L** Development ← Editors **Edutsinnen**  $S$  Garres (a) inteme KNOPPLY Millinedia 自 Office Setno Syster Utilies More Programs Find Files S XShells **D** Help Address Manager Home (Personal Files) Ark (Archiving Tool) **V** WHIP KCalc (Scientific Calculator) **Rotemarks** E E KFloppy (Floppy Formatter) Guck Browser & KNotes (Popup Notes) Kanzar's Tips Run Command Klipper (Clipboard Too) Lock Screen G Print Jobs 10gout Tunopp Tea Cooke  $\blacksquare$  $\overline{\mathbf{u}}$ 4:28

## Penguin Sleuth Kit

L'obiettivo è quello di portare una serie di strumenti per l'analisi forense al ricercatore comune, senza che questi conosca strettamente Linux.

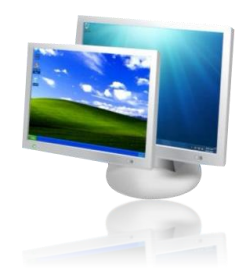

#### Caine

Caine è un tool che offre un ambiente completo per tutte le fasi dell'indagine forense.

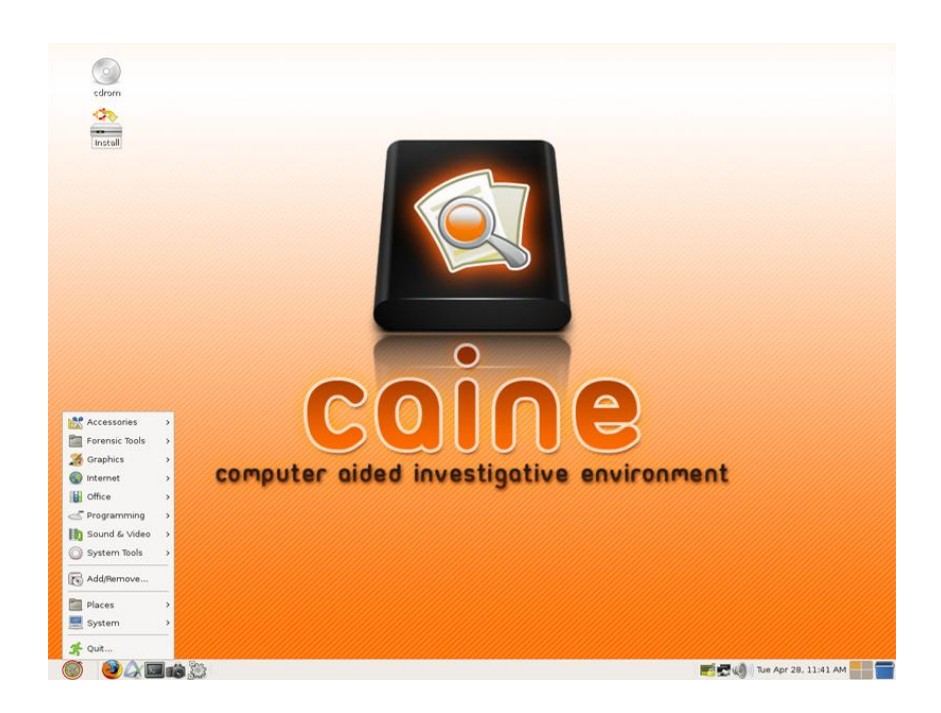

## Macchine virtuali interrotte

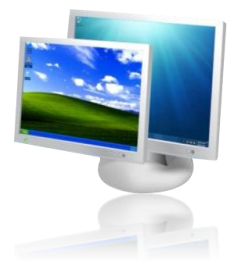

Dato il largo impiego in molti ambiti aziendali, anche le macchine virtuali necessitano di essere esaminate.

Una macchina virtuale è costituita semplicemente da un file memorizzato su un dispositivo.

# Tracce di virtualizzazione

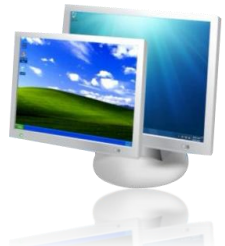

Nei sistemi Windows è possibile riscontrare alcune tracce:

- **File d'installazione** Sono artefatti dovuti all'installazione di un programma di virtualizzazione o nella registrazione della configurazione.
- **Registro di sistema** Es. MUICache.
- **Files di prefetch** Registrano informazioni sugli eseguibili per esecuzioni successive in modo velocizzato.
- **Page file**

Windows effettua lo swap dei dati tra memoria volatile e memoria di massa memorizzando i dati in un file.

#### Prevenire è meglio che curare

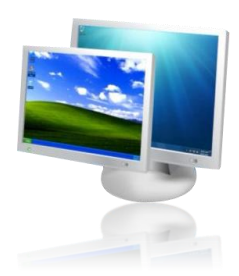

Trovare tracce di esecuzione non è sufficiente a rilevare l'attività all'interno dell'ambiente virtuale.

L'unica arma a possibile è l'esecuzione di un keylogger.

#### Macchine virtuali in esecuzione

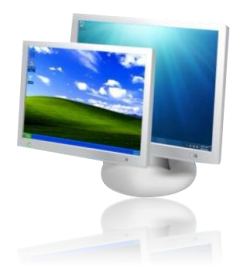

Le macchine virtuali sospette potrebbero essere in esecuzione su di un cluster quindi spesso non prelevabili.

Le indagini corrispondono in pieno a quelle effettuate con macchine fisiche in esecuzione ma si distinguono nella fase preliminare di riconoscimento tra ambiente virtuale e fisico.

#### Virtual Machines Forensics Martedì 19 luglio 2011

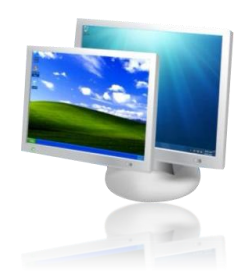

#### ScoopyNG

ScoopyNG analizza le eventuali impronte digitati lasciate dal software di virtualizzazione VMware.

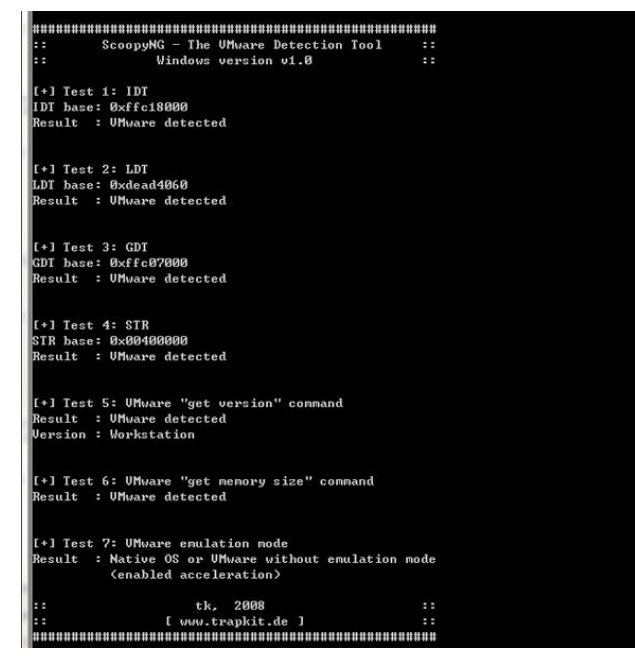

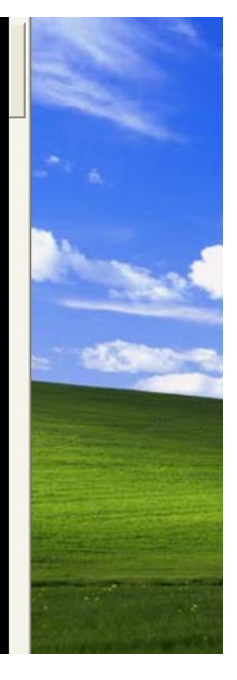

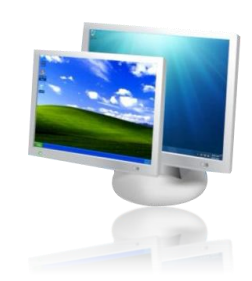

#### Due scenari di Anti-Forensics

La realizzazione di due soluzioni per due diversi scenari di Anti-Forensics tramite l'uso di dispositivi portatili con relativi software per la virtualizzazione e la sicurezza portabili.

#### Scenario 1: Utilizzo in luogo pubblico

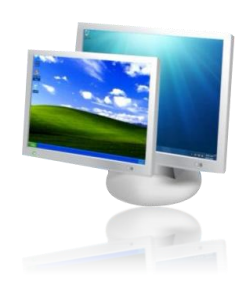

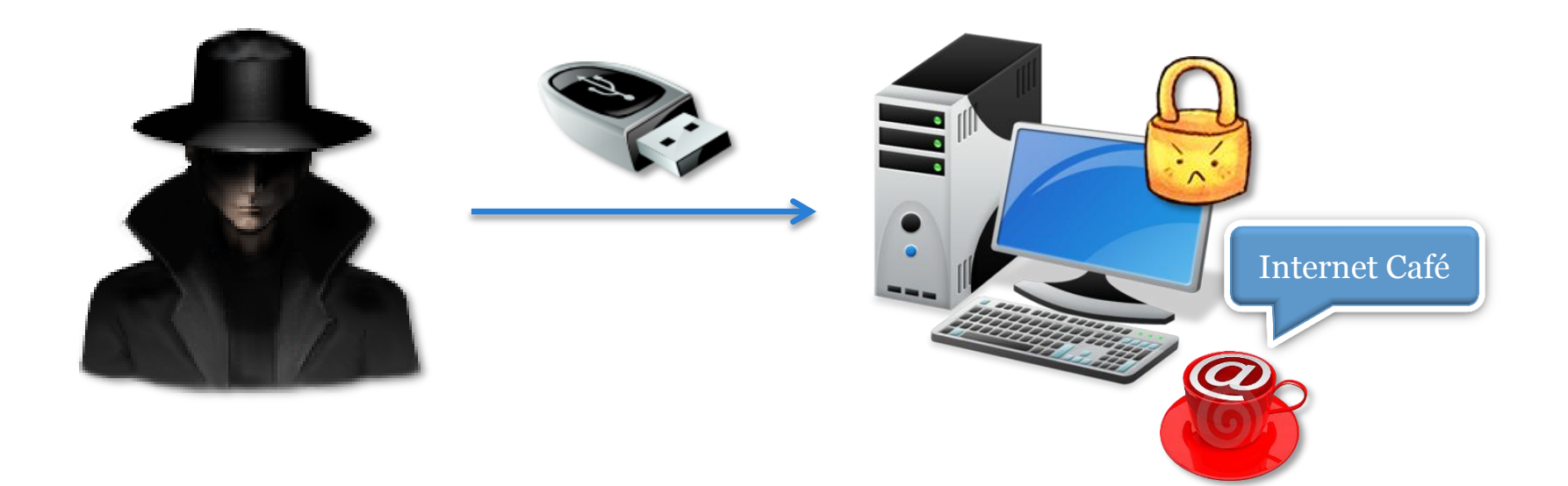

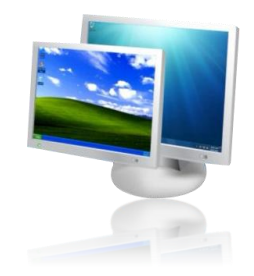

## **QEMU**

*QEMU* è un software che implementa un particolare sistema di emulazione.

È composto da due parti:

- emulazione
- emulatore di Sistema

### Alternate Data Streams

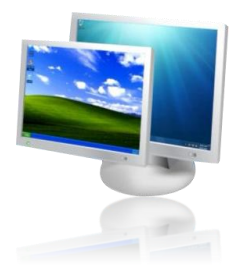

I flussi di dati alternativi o *ADS* (*Alternate Data Streams*) sono disponibili univocamente su partizioni NTFS.

Permette di aggiungere flussi di dati a ogni singolo file.

#### Pro e contro – Scenario 1

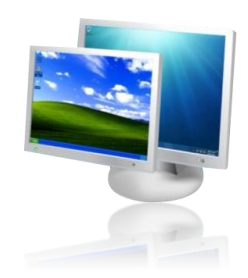

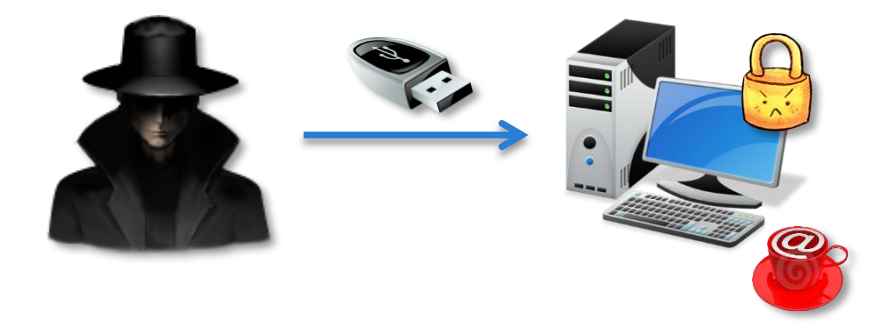

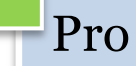

- Avvio senza permessi di amministratore
- Avvio da qualsiasi postazione

#### **Contro**

- Lentezza
- Limitazione nella scelta dei sistemi operativi emulabili
- Sicurezza limitata

Virtual Machines Forensics Martedì 19 luglio 2011

#### Scenario 2: Utilizzo in luogo autorizzato

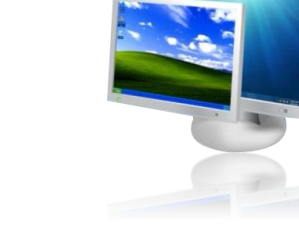

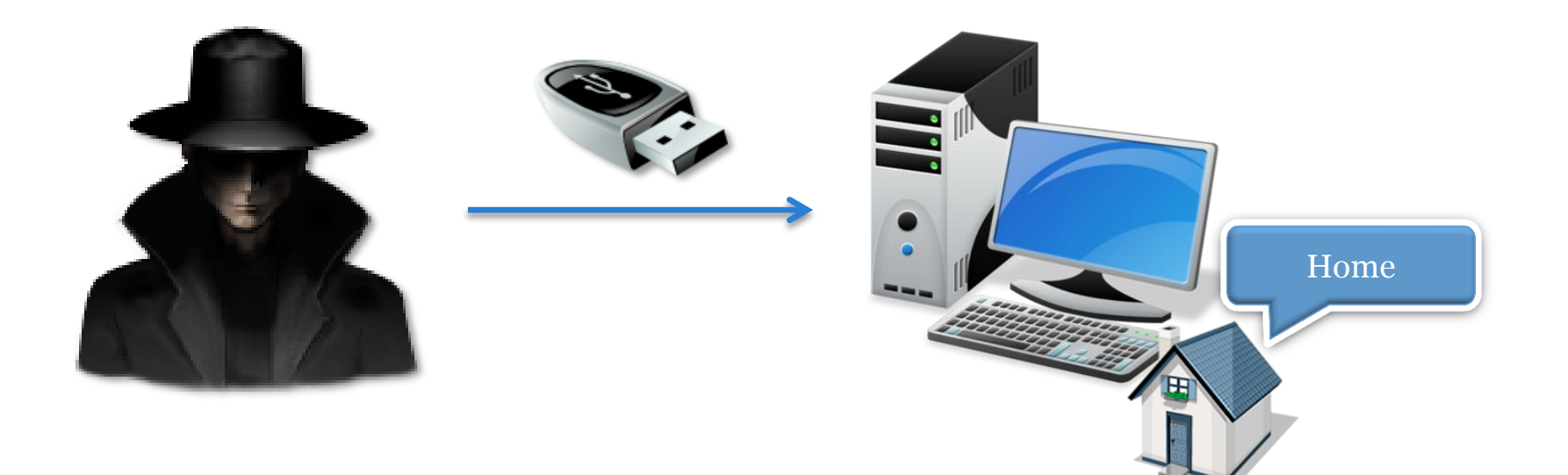

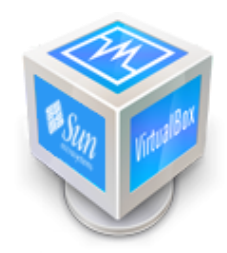

#### VirtualBox

È un software di virtualizzazione sviluppato dalla *Oracle Corporation*.

Emula i seguenti componenti hardware:

- hard disk, tramite i file *VDI* (*Virtual Disk Images*)
- scheda grafica, una *VESA* con 12 MB di RAM
- scheda di rete
- scheda audio, una *Intel ICH AC'97* o una *SoundBlaster 16*

Virtual Machines Forensics Martedì 19 luglio 2011

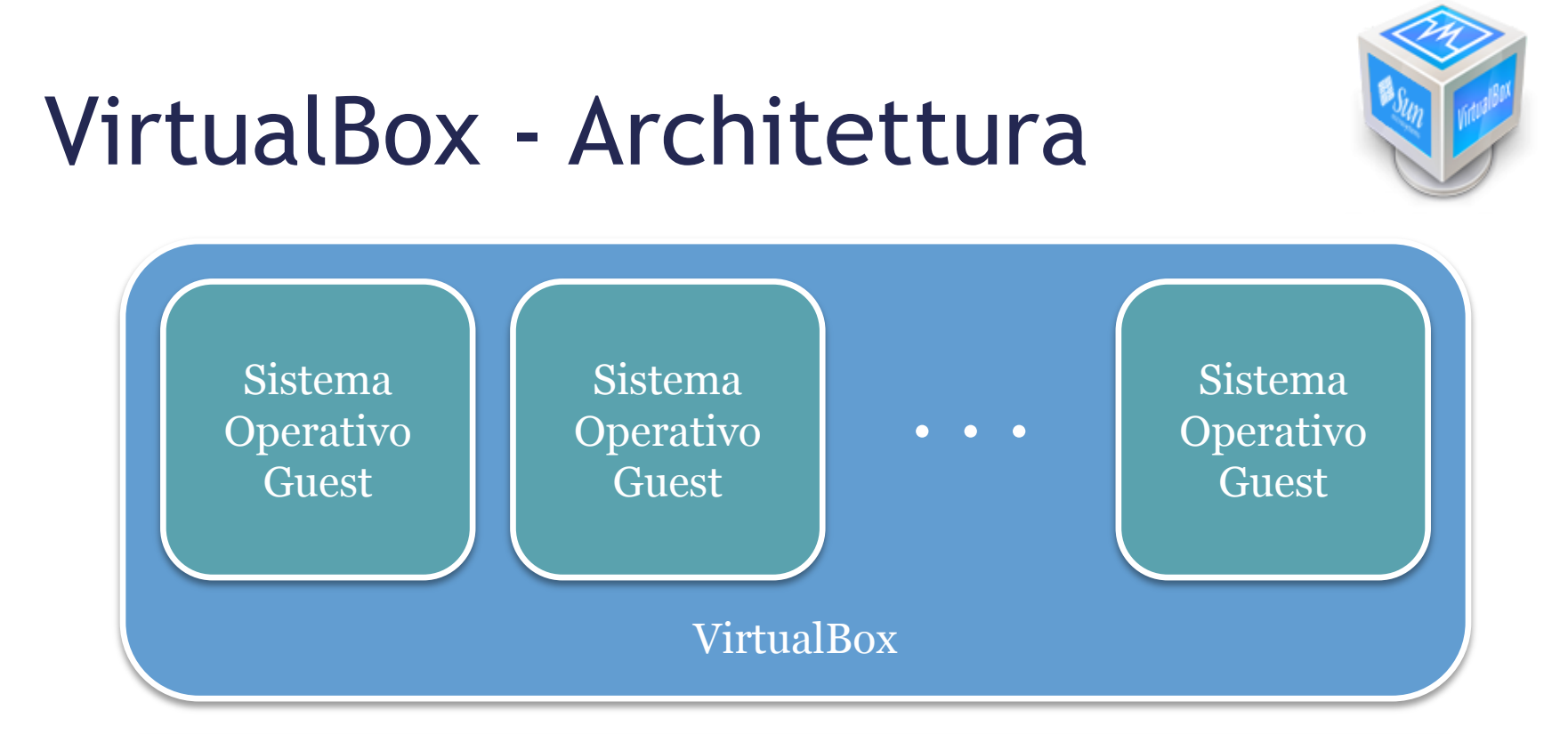

Sistema Operativo Host

Hardware Host

#### VirtualBox – Esecuzione del codice

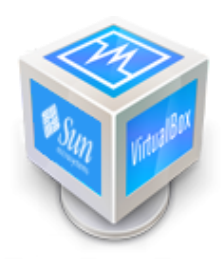

*VirtualBox* tenta di eseguire quanto più codice guest possibile in maniera nativa (sul processore host).

Rispetto al contesto dell'architettura «*ring*» di *Intel*, utilizza la seguente strategia per l'esecuzione del codice guest:

- il codice ring 3 (modalità utente) è eseguito direttamente dal processore host
- il codice ring o (istruzioni privilegiate) è eseguito come ring 1, ove possibile
- in caso di errori, utilizza un ricompilatore dinamico basato su *QEMU*

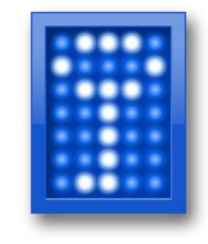

# **TrueCrypt**

È un noto applicativo utilizzato per la crittazione *on-the-fly* (*OTFE*, *On-the-fly Encryption*) di:

- interi dischi rigidi
- partizioni
- dischi virtuali

Questi elementi prendono il nome di «*volumi*».

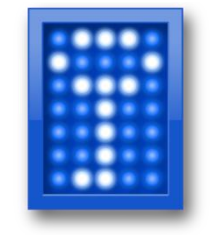

#### TrueCrypt – Volumi

Ogni volume è crittato attraverso una password, secondo svariati algoritmi di crittazione.

Una volta creato un volume è possibile, tramite il programma, montarlo come una periferica rimovibile (previo inserimento della password corretta).

Sarà possibile leggere e scrivere velocemente (onthe-fly) i file contenuti in esso.

#### TrueCrypt – Plausible deniability

*TrueCrypt* garantisce che non possa essere provato in alcun modo l'utilizzo di un volume come contenitore di file crittati.

Visto dall'esterno l'intero volume presenterà dei dati del tutto casuali e privi di correlazione.

Questa garanzia, chiamata «*plausible deniability*» (negazione plausibile), è ulteriormente accentuata dalla possibilità di creare «*volumi ignoti*».

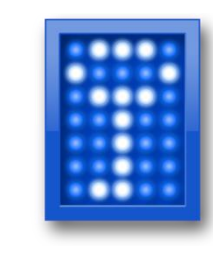

## TrueCrypt – Volumi ignoti

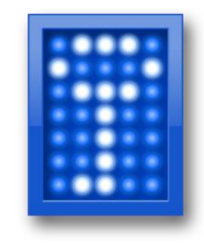

È possibile creare un volume nascosto, protetto da un'ulteriore password, all'interno di un volume *TrueCrypt* standard esistente.

Il volume occuperà lo spazio libero non occupato dai file del volume standard.

La presenza di due password garantisce la protezione in caso di estorsione.

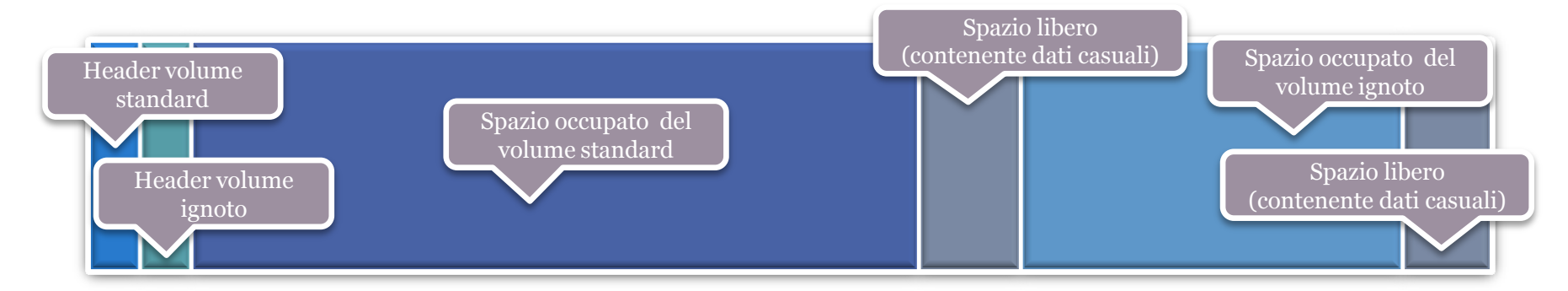

30

#### Pro e contro – Scenario 2

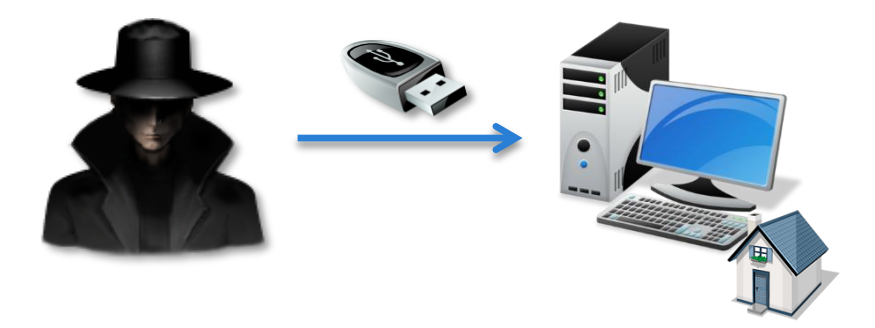

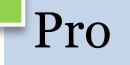

- Velocità
- Ampia scelta tra i sistemi operativi emulabili
- Maggiore sicurezza

#### Contro

• Anonimia minore

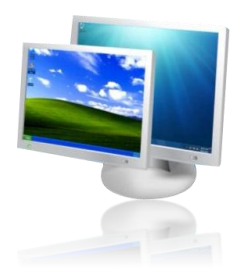

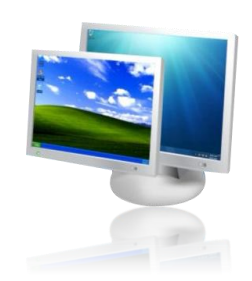

### Intercettazione delle VM

I test effettuati tramite l'uso di keylogger per intercettare le attività all'interno dell'ambiente virtualizzato.

# I keylogger utilizzati

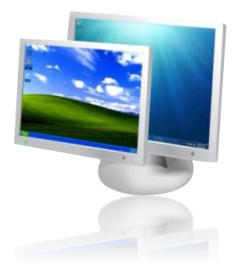

I test sono stati effettuati tramite tre prodotti software:

- Spytech SpyAgent 7.50.11
- REFOG Personal Monitor 7.1
- The Best Keylogger

## Il test somministrato

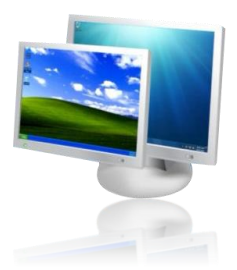

Il test è consistito nell'esecuzione dei due scenari visti prima e dell'inserimento di input da tastiera.

In seguito sono state verificate le seguenti proprietà di rilevazione:

- Apertura programma
- Rilevamento tastiera
- Screenshots finestra
- Screenshots tutto schermo

## I risultati – Scenario 1

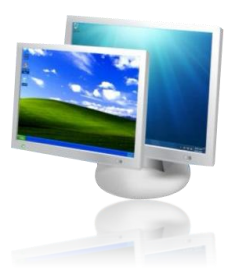

Tutti e tre i software verificano le proprietà per il primo scenario.

L'apertura di QEMU è rilevata così come l'input da tastiera e la cattura delle schermate.

#### I risultati – Scenario 2

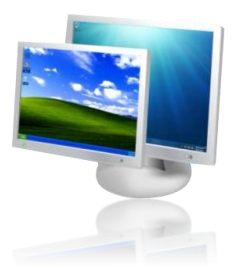

Tutti e tre i software verificano le proprietà per il secondo scenario, tranne che per l'intercettazione dell'input da tastiera.

# I risultati – Riassunto

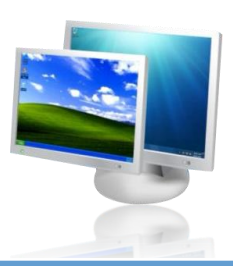

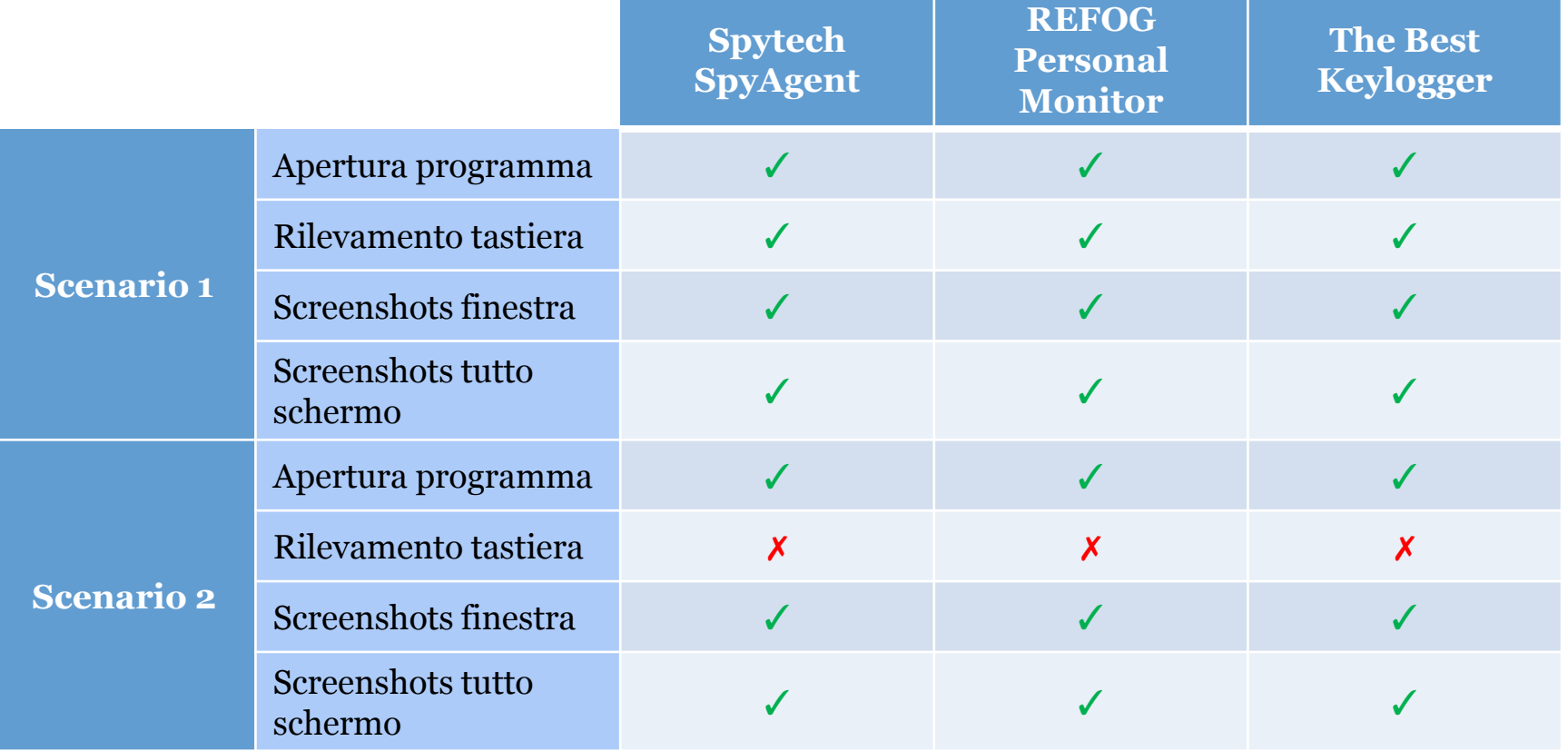

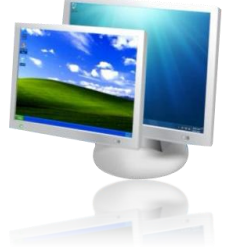

#### Riferimenti

*Eoghan Casey* **Handbook of Digital Forensics and Investigation** Academic Press, 2009

*T. Killalea, D. Brezinski* **Guidelines for Evidence Collection and Archiving** <http://www.ietf.org/rfc/rfc3227.txt>

*Greg Kipper, Diane Barrett* **Virtualization and Forensics: A Digital Forensic Investigator's Guide to Virtual Environments** Syngress, 2010

*TrueCrypt* **Plausible deniability**

<http://www.truecrypt.org/docs/?s=plausible-deniability>

38

## Conclusioni

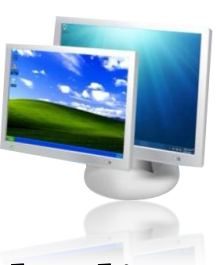

È molto semplice creare un sistema portatile in grado di nascondere l'identità di un utente e la sua attività.

La combinazione dei giusti strumenti può produrre un sistema portatile con una tracciabilità minima.

I risultati sono stati entusiasmanti per la contro parte, ossia l'Anti-Forensics.

L'analisi forense ha necessità di stare al passo coi tempi e con le nuove tecnologie quindi, in tal senso, è strettamente necessario che gli strumenti d'indagine si adattino e crescano allo stesso ritmo dei loro oggetti di studio.